https://www.100test.com/kao\_ti2020/646/2021\_2022\_2011\_E5\_B9\_ B4\_E5\_8D\_95\_c32\_646054.htm

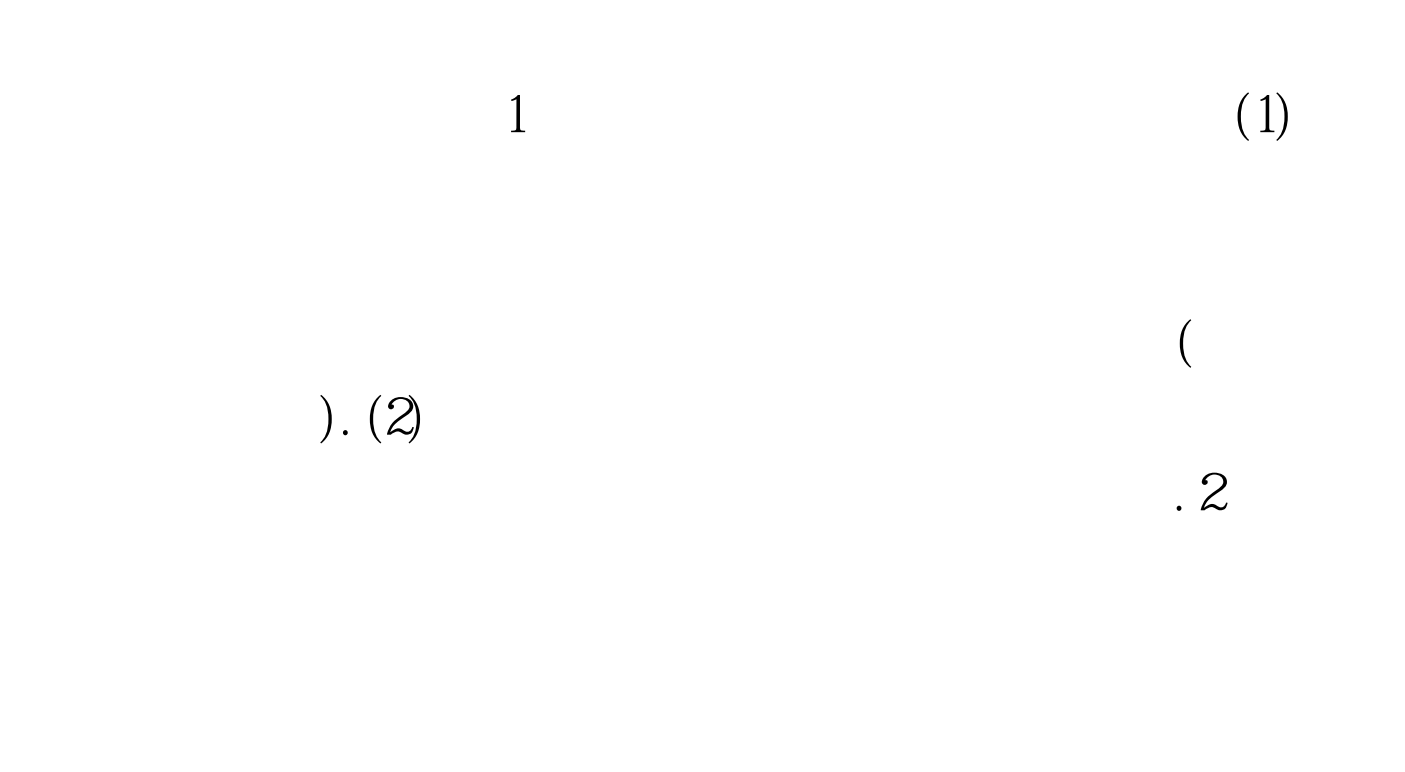

 $\cdot$  3 and  $\cdot$  3 and  $\cdot$  3 and  $\cdot$  3 and  $\cdot$  3 and  $\cdot$  3 and  $\cdot$  4 and  $\cdot$  4 and  $\cdot$  4 and  $\cdot$  4 and  $\cdot$  4 and  $\cdot$  4 and  $\cdot$  4 and  $\cdot$  4 and  $\cdot$  4 and  $\cdot$  4 and  $\cdot$  4 and  $\cdot$  4 and  $\cdot$  4 and  $\cdot$  4 and

## $100Test$ www.100test.com